## INLS 672 Web Development 2

# Application Design: Validate Data

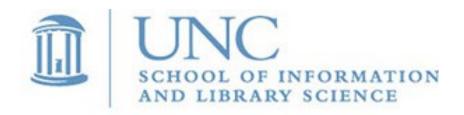

Joan Boone jpboone@email.unc.edu

## Validating Data

#### Why?

- To ensure that forms are filled out with correct data that will work successfully with your application
- Provide feedback if validation fails, then an error message is displayed that explains what corrections need to be made

#### How?

- <u>Client-side validation</u> occurs in the browser, <u>before</u> data is submitted to the server. This can be more user-friendly because it provides an instant response. Two approaches:
  - Built-in form validation using HTML5 form validation features such as HTML5 input types and HTML input attributes
  - JavaScript validation using the HTML5 Constraint validation API
- <u>Server-side validation</u> occurs on the server, <u>after</u> the data has been submitted. If validation fails, a response is sent back to the user with error messages explaining corrections to be made.

## Client-side (HTML) vs. Server-side (PHP) Data Validation

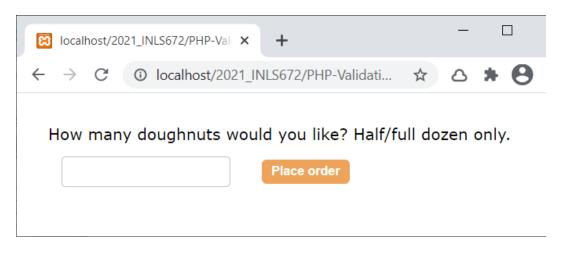

doughnut\_validation\_HTML.php doughnut validation PHP.php

#### **PHP Form Validation Example**

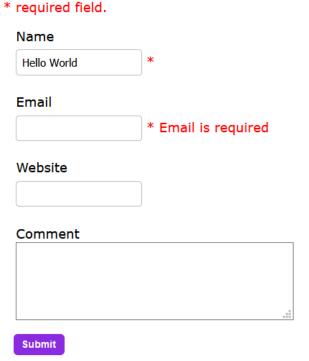

#### **Your Input:**

Hello World

validate\_form.php

### Adding Data Requires Validation

# Award Winning Reads Browse Save Book ISBN Title Author Publisher Format Category Description Rating 1

© Award Winning Reads

#### What is the validation criteria for a book?

The DDL specifies some minimum criteria

- All attributes, except **Description**, are <u>required</u> because of the **NOT NULL** constraint
- The ISBN is the PRIMARY KEY so it must be unique

```
CREATE TABLE "BOOK"
  "TSBN"
               VARCHAR
                         20)
                              NOT NULL,
  "Title"
               VARCHAR
                          50)
                              NOT NULL,
  "Author"
               VARCHAR
                         20
                              NOT NULL,
                         20)
  "Publisher"
               VARCHAR
                              NOT NULL,
  "Format"
                         20
               VARCHAR
                              NOT NULL,
  "Category" VARCHAR
                         20)
                              NOT NULL,
  "Description" VARCHAR,
  "Rating"
               INTEGER NOT NULL DEFAULT 0,
PRIMARY KEY ("ISBN")
                                       DDI
);
```

# Some examples of more specific validation criteria

- ISBN must be unique with a '978-' prefix, followed by 10 digits
- <u>Title</u> has at least 1 alphanumeric character
- Author has at least 3 alphanumeric characters
- Publisher has at least 5 alphanumeric characters
- Format is one of these values: Audio, Hardcover, Paperback, eBook
- <u>Category</u> is one of these values: Biography, Children, Fiction, Historical Fiction, History, Literary Fiction, Literature, Novel, Poetry
- <u>Description</u> has at least 20 alphanumeric characters.
- Rating is a numeric value between 1 and 5 inclusive.

## When validation fails, tell the user!

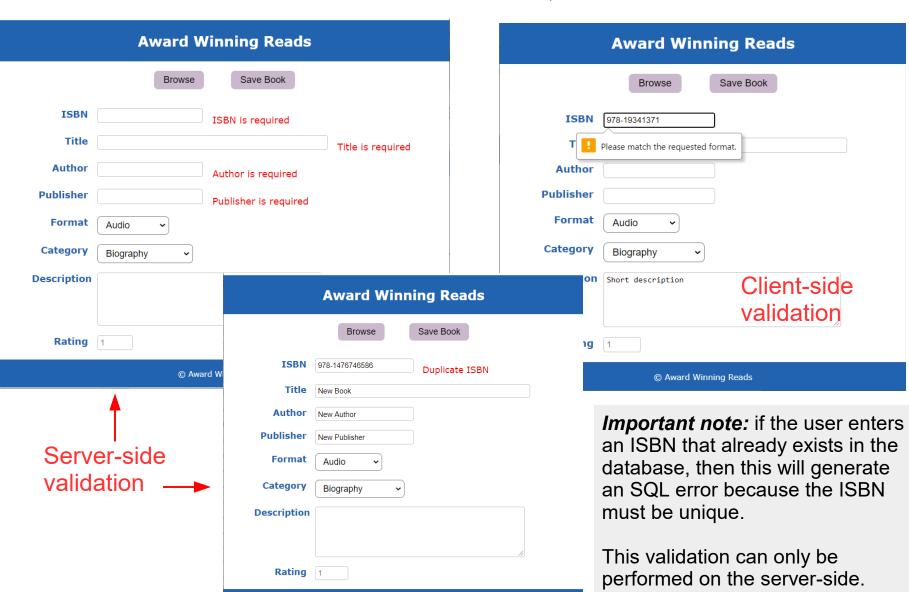

@ Award Winning Reads